372.851+372.862

КАЛИНИНГРАДСКИЙ ВЕСТНИК ОБРАЗОВАНИЯ Научно-методический электронный журнал

Кравчук Г. Н. Интеграция математики и программирования с использованием современного цифрового оборудования // Научно-методический электронный журнал «Калининградский вестник образования». — 2021. — № 3 (11) / сентябрь. — С. 77-84. — URL: https:// koirojournal.ru/realises/g2021/30sent2021/kvo309/

Кравчук Галина Николаевна | k-galinka@mail.ru Учитель математики МБОУ гимназия г. Гурьевска Гурьевск, Россия

# **Интеграция математики и программирования с использованием современного цифрового оборудования**

*Аннотация. В статье представлена возможность использования современного цифрового оборудования и его программного обеспечения на уроках математики, рассматриваются способы развития алгоритмического и логического мышления, которое необходимо для профессиональной деятельности в современном обществе. Статья содержит описание мини-проектов в среде Scratch, Lego Mindstorms EV3, применимых на разных этапах урока. Большой интерес вызывает использование на уроках математики квадрокоптеров и шлемов виртуальной и дополненной реальности, которые повышают эффективность обучения, поддерживают интерес к предмету, стимулируют на работу в течение всего урока.*

*Ключевые слова: интеграция, цифровое оборудование, программирование, робототехника, квадрокоптер, шлем виртуальной и дополненной реальности.*

В рамках федерального проекта «Современная школа» национального проекта «Образование» во многих малых городах и селах открылись Центры цифрового и гуманитарного профилей «Точка роста». Соответственно, улучшилась материально-техническая база образовательных учреждений. В школах используется современное оборудование: квадрокоптеры, шлемы виртуальной реальности, планшеты, конструкторы для робототехники и многое другое. Внесены изменения в рабочие программы по технологии, ОБЖ, информатике. Введены новые дополнительные кружки внеурочной деятельности и дополнительного образования по робототехнике, 3Д-моделированию, программированию в среде Scratch и на Python, созданию виртуальной и дополненной реальности, промышленному дизайну, геоинформационным технологиям. Уже после первого года обучения по обновленным рабочим программам, программам дополнительного образования и внеурочной деятельности учащиеся владеют знаниями и умениями в области современных технологий, которые можно применять в любой предметной отрасли, в том числе и на уроках математики.

УДК 372.851+372.862 КАЛИНИНГРАДСКИЙ ВЕСТНИК ОБРАЗОВАНИЯ Научно-методический электронный журнал

Кравчук Г. Н. Интеграция математики и программирования с использованием современного цифрового оборудования // Научно-методический электронный журнал «Калининградский вестник образования». — 2021. — № 3 (11) / сентябрь. — С. 77-84. — URL: https:// koirojournal.ru/realises/g2021/30sent2021/kvo309/

Данная деятельность актуальна, так как способность создавать компьютерные программы, умение использовать современное цифровое оборудование для решения конкретных задач являются важной частью грамотности в современном обществе.

Цель работы: исследование возможности цифрового оборудования и программного обеспечения в области математики и применение их для решения математических задач.

Новизна: использование современного цифрового оборудования и его программного обеспечения на уроках математики.

Практическая значимость: данная работа позволяет получать знания в области математики нестандартным способом, что делает процесс обучения увлекательным и эффективным.

#### Программирование в среде Scratch

Главная задача урока математики развитие алгоритмического и логического мышления, которое необходимо для профессиональной деятельности в современном обществе. Развитие

данных типов мышления возможно с помощью среды программирования Scratch, которая непосредственно связана с предметом математики, так как она обладает возможностью оперировать числами, логическими значениями, сцена представляет собой координатную плоскость, которая необходима для построения графиков, фигур и многого другого. Программная среда Scratch довольна проста в использовании, так как в ее основе лежит графический язык программирования. Из отдельных блоков пользователь составляет скрипт (программу) как конструкцию из кубиков Lego, следуя принципам линейного, разветвляющегося и циклического алгоритма.

Опираясь на возможности программного обеспечения среды Scratch, можно сделать выводы, что она эффективна для использования на уроках математики при изучении различных тем. Например, чтобы использовать среду Scratch при изучении темы «Нахождение площади фигур», учащиеся, применяя знания и умения, полученные на дополнительных занятиях, создают программу, которая запрашивает переменные, необходимые для нахождения площади той или иной фигуры (*рисунок 1*).

УДК 372.851+372.862 КАЛИНИНГРАДСКИЙ ВЕСТНИК ОБРАЗОВАНИЯ Научно-методический электронный журнал

Кравчук Г. Н. Интеграция математики и программирования с использованием современного цифрового оборудования // Научно-методический электронный журнал «Калининградский вестник образования». — 2021. — № 3 (11) / сентябрь. — С. 77-84. — URL: https:// koirojournal.ru/realises/g2021/30sent2021/kvo309/

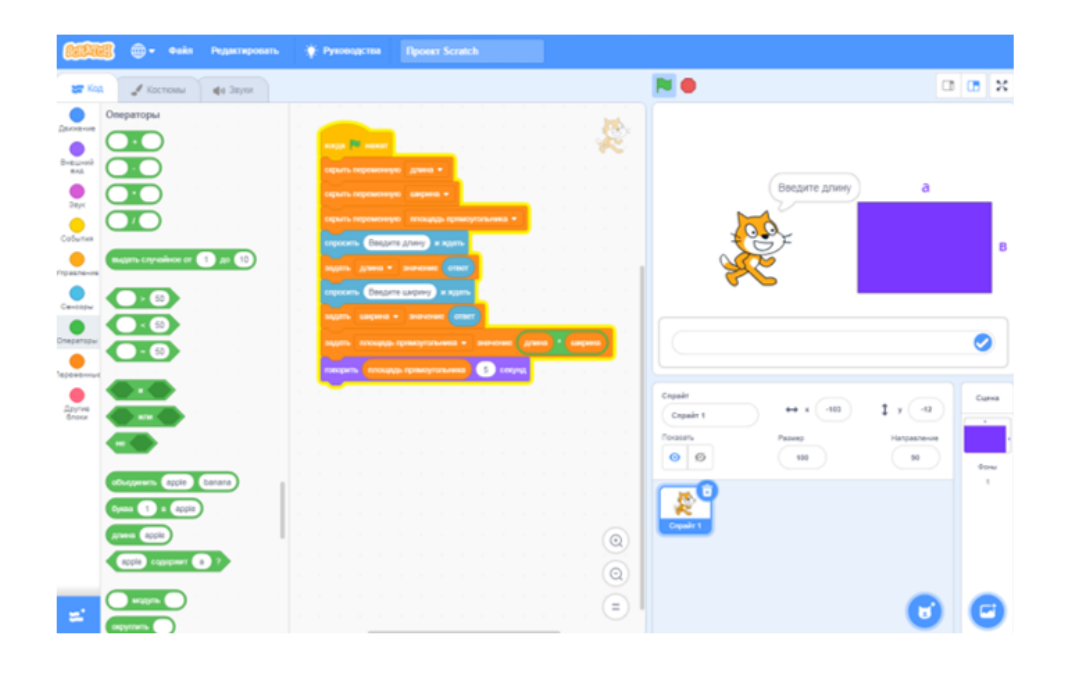

Рисунок 1 — Программа для вычисления площади прямоугольника (скриншот)

При изучении темы «Координатная плоскость» на уроке математики учащиеся знакомятся с понятиями «прямоугольная система координат», «начало координат», «абсцисса точки», «ордината точки», «ось абсцисс», «ось ординат». Полученные знания интегрируются при программировании в среде Scratch, так как сцена представляет собой координатную плоскость и с помощью курсора можно определить координаты любой точки на сцене [1, c. 18]. Также учащиеся имеют возможность ориентироваться на координатной плоскости с помощью создания программы в среде Scratch, позволяющей выполнять движение объекта по заданным координатам (*рисунок 2*).

Scratch располагает большими возможностями для создания проектов,

направленных на решение математических задач, соответственно, применим на разных этапах урока при изучении или закреплении следующего материала: арифметические действия с натуральными числами, степень числа, площадь и периметр фигур, делимость натуральных чисел, симметрия, координатная плоскость, проценты и пропорции [2].

# Робототехника. Конструктор и программная среда Lego Mindstorms EV3

Робототехника в современной среде стремительно набирает обороты. Многие ребята знакомятся с этой наукой, в школах увеличивается количество кружков, где можно заниматься конструированием

УДК 372.851+372.862 КАЛИНИНГРАДСКИЙ ВЕСТНИК ОБРАЗОВАНИЯ Научно-методический электронный журнал

Кравчук Г. Н. Интеграция математики и программирования с использованием современного цифрового оборудования // Научно-методический электронный журнал «Калининградский вестник образования». — 2021. — № 3 (11) / сентябрь. — С. 77-84. — URL: https:// koirojournal.ru/realises/g2021/30sent2021/kvo309/

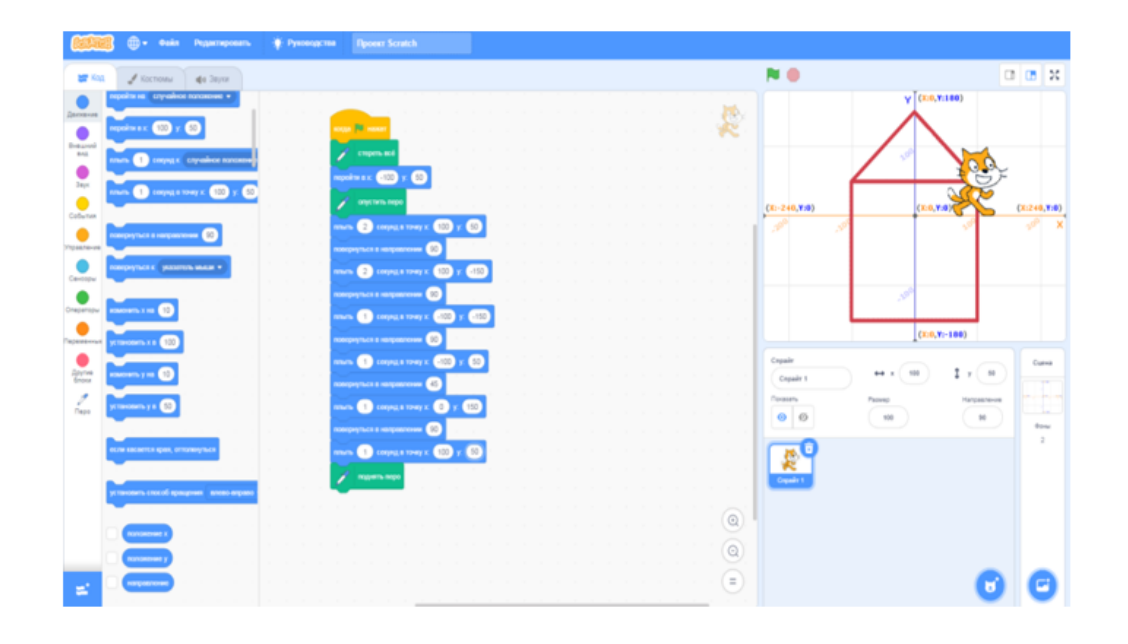

Рисунок 2 — Программа движения объекта по заданным координатам (скриншот)

и программированием роботов. Использовать роботов можно и на уроках математики. Конструирование и программирование роботов объединяет разные способы деятельности при решении задач, способствует эффективному овладению обучающимися универсальными учебными действиями в области математики и программирования. Существует огромное количество робототехнических конструкторов, один из них — робот Lego Mindstorms EV3, который можно использовать при изучении темы «Площадь окружности», «Длина окружности». Например, учащимся предоставляется возможность провести ряд экспериментов, используя знания, полученные на занятиях по робототехнике, или определить, как влияет длина окружности колеса на скорость транспортного средства. Для

этого необходимо запустить несколько машин с разным размером колес на определенное расстояние и с помощью секундомера определить время, которое они потратили на данный путь.

Программная среда Lego Мindstorms EV3 имеет огромные математические возможности. Она может стать незаменимым помощником нескольких разделов учебника математики, так как применима при изучении тем «Положительные и отрицательные числа», «Рациональные числа», «Арифметические действия с рациональными числами» и др. [3, с. 105] Используя возможности вышеуказанной программной среды, можно производить округление чисел, находить квадратный корень числа (*рисунок 3*).

УДК 372.851+372.862 КАЛИНИНГРАДСКИЙ ВЕСТНИК ОБРАЗОВАНИЯ Научно-методический электронный журнал

Кравчук Г. Н. Интеграция математики и программирования с использованием современного цифрового оборудования // Научно-методический электронный журнал «Калининградский вестник образования». — 2021. — № 3 (11) / сентябрь. — С. 77-84. — URL: https:// koirojournal.ru/realises/g2021/30sent2021/kvo309/

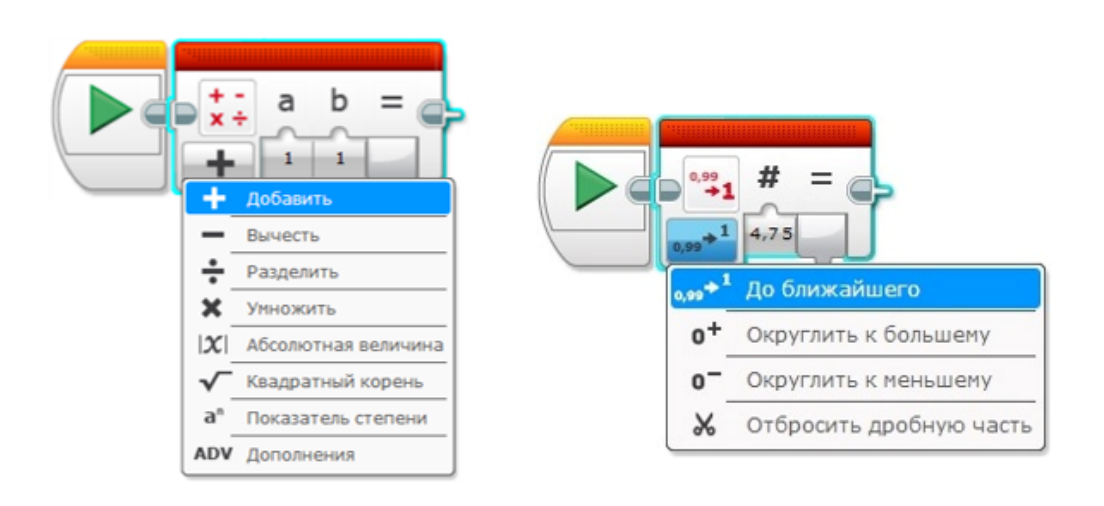

Рисунок 3 — Режимы работы программной среды Lego Мindstorms EV3 (скриншот)

При изучении темы «Угол. Виды углов», «Многоугольники», «Окружность» можно составить программу движения робота по заданной траектории, имеющую форму указанных фигур. Учащиеся определяют градусную меру угла на повороте, а также расстояние, которое необходимо преодолеть машине, в качестве дополнения можно отобразить многоугольник на экране робота (*рисунок 4*).

Интеграция математики и робототехники позволяет сделать процесс изучения учебного материала более интересным, познавательным, эффективным.

#### Квадрокоптер Tello EDU

В настоящее время дроны можно использовать при изучении учебного материала на уроках биологии, географии, ОБЖ. Стоит отметить, что беспилотники применимы и на уроках математики. Данный подход ломает классическую модель преподавания, основанную на изучении теории, поскольку учащиеся могут изучать программный материал через практику. Например, тригонометрия помогает рассчитывать расстояние, определять способы приземления, избегать препятствия. Но самое интересное — это моделирование ситуаций. Учащиеся делают расчеты на бумаге, а затем проверяют результат своей работы с помощью квадрокоптера [5]. Для запуска беспилотника также можно использовать модернизированную версию программной среды Scratch, дополненную командами управления квадрокоптером, и создавать собственную программу управления полетом (*рисунок 5*).

Это позволяет использовать техническое оборудование в учебных целях. При

УДК 372.851+372.862 КАЛИНИНГРАДСКИЙ ВЕСТНИК ОБРАЗОВАНИЯ Научно-методический электронный журнал

Кравчук Г. Н. Интеграция математики и программирования с использованием современного цифрового оборудования // Научно-методический электронный журнал «Калининградский вестник образования». — 2021. — № 3 (11) / сентябрь. — С. 77-84. — URL: https:// koirojournal.ru/realises/g2021/30sent2021/kvo309/

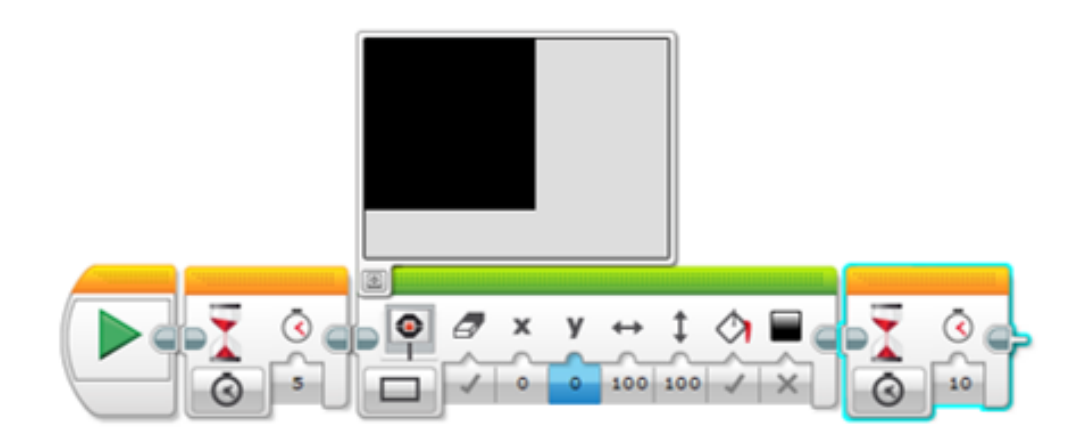

Рисунок 4 — Программа движения робота по заданной траектории, имеющую форму указанных фигур в среде Lego Мindstorms EV3 (скриншот)

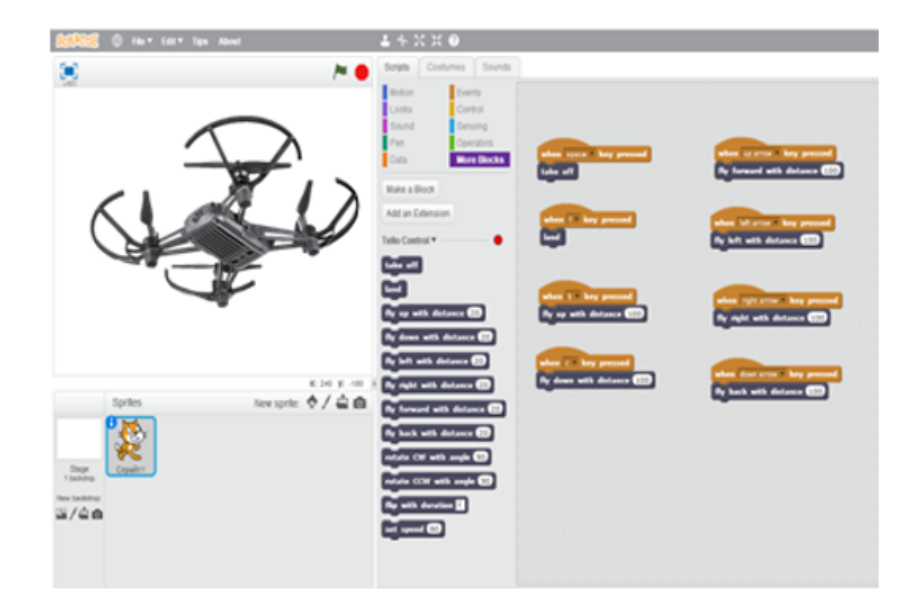

Рисунок 5 — Программа управления полетом квадракоптера в модернизированной версии программной среды Scratch (скриншот)

УДК 372.851+372.862 КАЛИНИНГРАДСКИЙ ВЕСТНИК ОБРАЗОВАНИЯ Научно-методический электронный журнал

Кравчук Г. Н. Интеграция математики и программирования с использованием современного цифрового оборудования // Научно-методический электронный журнал «Калининградский вестник образования». — 2021. — № 3 (11) / сентябрь. — С. 77-84. — URL: https:// koirojournal.ru/realises/g2021/30sent2021/kvo309/

создании программы для квадракоптера учащиеся развивают алгоритмическое и логическое мышление и применяют знания, полученные на уроках математики.

Так как программная среда Scratch позволяет ориентироваться на плоскости, то при изучении темы «Координатная плоскость» можно использовать квадрокоптеры. Для этого необходимо задать действия, позволяющие кнопкам клавиатуры управлять движением дрона в реальном времени.

# Шлем виртуальной и дополненной реальности

В настоящее время учащиеся выказывают все больше заинтересованности в шлемах виртуальной и дополненной реальности. С помощью данного оборудования можно совершить тур в разные уголки мира, побывать в космосе, научиться соблюдать технику безопасности на дорогах, при пожаре в реальной действительности без угроз для жизни. Шлемы виртуальной реальности можно использовать на различных уроках. Например, на уроках биологии специальные приложения позволяют погрузиться в глубины человеческого организма и увидеть процессы его работы [4]. Применим шлем и на уроках математики, так как в режиме виртуальной реальности можно изучать построение геометрических фигур. А умение создавать VR- / AR-проекты самостоятельно сможет заинтересовать учащихся как в области программирования и 3D-моделирования, так и в предметной области.

Существует множество платформ для создания проектов виртуальной реальности. В настоящее время учащиеся осваивают принципы работы в доступных и понятных для них приложениях виртуальной реальности, изучают принципы работы самого устройства, отрабатывают умения работать с контроллерами. Вся предварительная работа является подготовкой к созданию проектов, которые можно применять на уроках математики. Например, при изучении темы «Объем прямоугольного параллелепипеда» учащиеся смогут погрузиться в реальность и с помощью контроллеров поместить кубики в прямоугольный параллелепипед, узнав таким образом его объем. При подготовке учащихся к математической олимпиаде можно создать проекты для решения задач на переливание и взвешивание, чтобы учащиеся могли в реальности наблюдать и выполнять действия, необходимые для решения нестандартных задач. А для того, чтобы мотивировать активность всех учащихся на уроке, достаточно игровой процесс одного обучающегося транслировать на экран интерактивной доски.

Исходя из вышеизложенного, можно сделать выводы, что использование современного цифрового оборудования и его программного обеспечения на уроках математики является средством повышения эффективности обучения, поддерживает интерес к предмету, стимулирует на работу в течение всего урока. Учащиеся, применяющие «цифру», активно принимают участие в конкурсах и олимпиадах по математике и программированию на федеральном и гимназическом

УДК 372.851+372.862 КАЛИНИНГРАДСКИЙ ВЕСТНИК ОБРАЗОВАНИЯ Научно-методический электронный журнал

Кравчук Г. Н. Интеграция математики и программирования с использованием современного цифрового оборудования // Научно-методический электронный журнал «Калининградский вестник образования». — 2021. — № 3 (11) / сентябрь. — С. 77-84. — URL: https:// koirojournal.ru/realises/g2021/30sent2021/kvo309/

уровнях, являются участниками проекта IT — образования "IQ-Option", готовятся к выставке НТТМ.

# Список литературы

- 1. Маржи, М. Scratch для детей. Самоучитель по программированию / М. Маржи; пер. с англ. М. Гескина, С. Таскаева; ред. Д. Абрамова. — М.: Манн, Иванов и Фербер, 2018. — 288 с.
- 2. Математика: 6 класс. Дидактические материалы: пособие для учащихся общеобразовательных организаций / А. Г. Мерзляк [и др.]. — 3-е изд., стереотип. — М.: Вентана-Граф, 2018. — 304 с.
- 3. Овсяницкая, Л. Ю. Курс программирования робота Lego Mindstorms EV3 в среде EV3 / Л. Ю. Овсяницкая, Д. Н. Овсяницкий, А. Д. Овсяницкий. — 2-е изд., перераб. и доп. — М.: «Перо», 2016. — 296 с.
- 4. Системы виртуальной, дополненной и смешанной реальности: Учебное пособие / А. А. Смолин [и др.]. — СПб.: Университет ИТМО, 2018. — 59 с.
- 5. Яценков, В. С. Твой первый квадрокоптер: теория и практика / В. С. Яценков. — СПб.: БХВ-Петербург, 2016. — 256 с.

\_\_\_\_\_\_\_\_\_\_\_\_\_\_\_\_\_\_\_\_\_\_\_\_\_\_\_

### Galina N. Kravchuk

Gymnasium of Guryevsk Guryevsk, Russia

# **Integration of Mathematics and programming using modern digital equipment**

*Abstract. The article presents the possibility of using modern digital equipment and its software in Mathematics lessons. The ways of developing algorithmic and logical thinking are discussed, which are necessary for the professional activity in the modern society. The article contains the description of mini-projects in the Scratch environment, Lego Mindstorms EV3, applicable at different stages of the lesson. The great interest is in the use of quadrocopters and virtual and augmented reality helmets in Maths lessons. It increases the effectiveness of learning, maintains the interest in the subject and stimulates the work throughout the lesson.*

*Keywords: integration, digital equipment, programming, robotics, quadrocopter, virtual and augmented reality helmet.*